## SAP ABAP table IUUC DB RCV CONF {Table for additional settups regarding the target DB system}

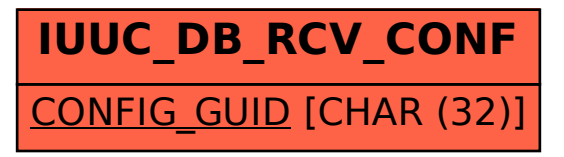